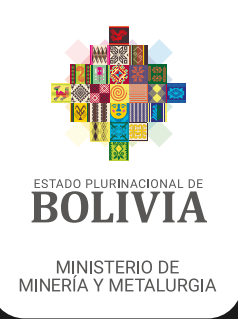

## NÚMERO DE IDENTIFICACIÓN MINERA (NIM)

LLENADO FORMULARIO M-01 ACTUALIZACIÓN NIM **COOPERATIVAS** 

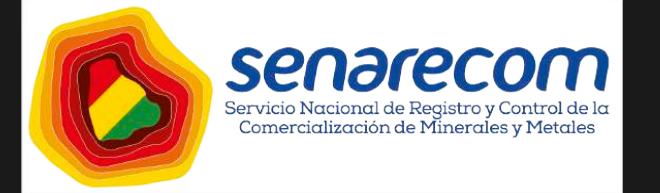

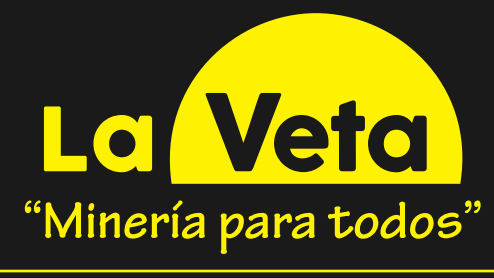

Cartilla N° 9 - Mayo 2021

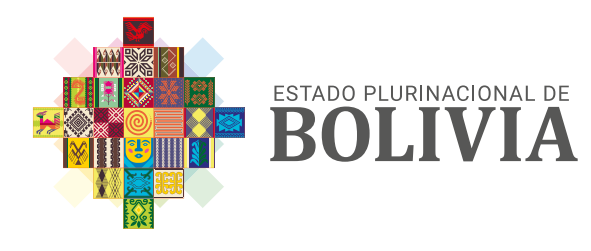

MINISTERIO DE MINERÍA Y METALURGIA

# LLENADO FORMULARIO M-01

### GUÍA PARA LLENADO FORM. M-01

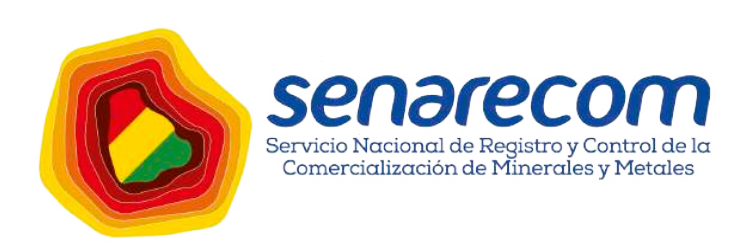

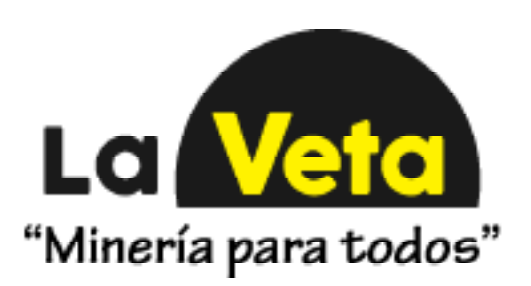

#### MINISTERIO DE MINERÍA Y **METALURGIA**

Ing. Ramiro Villavicencio Niño de Guzmán Ministro

SERVICIO NACIONAL DE REGISTRO Y CONTROL DE LA COMERCIALIZACIÓN DE MINERALES Y METALES

Sr. Mauricio Mamani Coro Director Ejecutivo

UNIDAD DE COMUNICACIÓN

La Veta - Minería para todos Cartilla N° 9 Mayo 2021

digital.mineria.gob.bo/veta

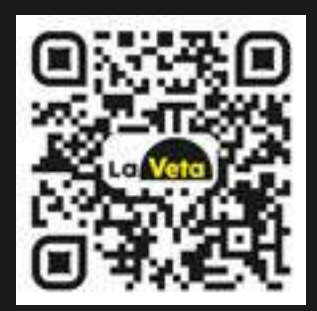

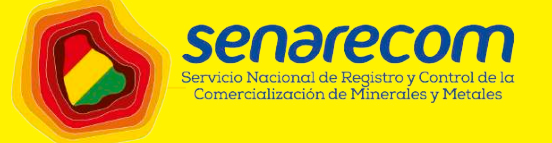

# ÍNDICE

La Veta *"Minería para todos"* Cartilla N° 9 - Mayo 2021

- 01 ; Qué es el NIM?
- $02<sub>2</sub>$ Obtención y Actualización del NIM
- 03 Requisitos para la Obtención del NIM
- 04 Requisitos para la Actualización del NIM
- 05 Costos de Certificación NIM
- 06 Pasos para llenado del Formulario NIM

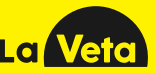

Ministerio de Minería y Metalurgia SENARECOM La Veta - Minería para todos digital.mineria.gob.bo/veta Cartilla N° 9 Mayo 2021

## NÚMERO DE IDENTIFICACIÓN MINERA (NIM)

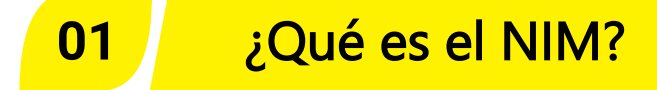

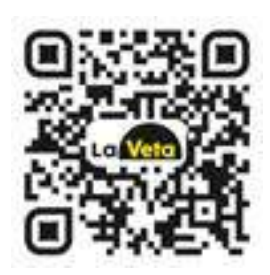

Escanea en tu dispositivo móvil o revisa este tema en digital.mineria.gob.bo/veta

El Número de Identificación Minera (**NIM),** es un código otorgado a través de un certificado a cada Operador Minero registrado mediante el Formulario M-01 en el **SENARECOM**.

Según D.S. N° 29165, toda persona natural, individual, colectiva, pública y privada, está obligada a obtener el NIM como requisito básico para la realización de operaciones de comercio de minerales y metales en el mercado interno y la tramitación y obtención de documentos de exportación.

Quienes están obligados a obtener el NIM son: productores mineros, comercializadoras, fundidoras y exportadoras

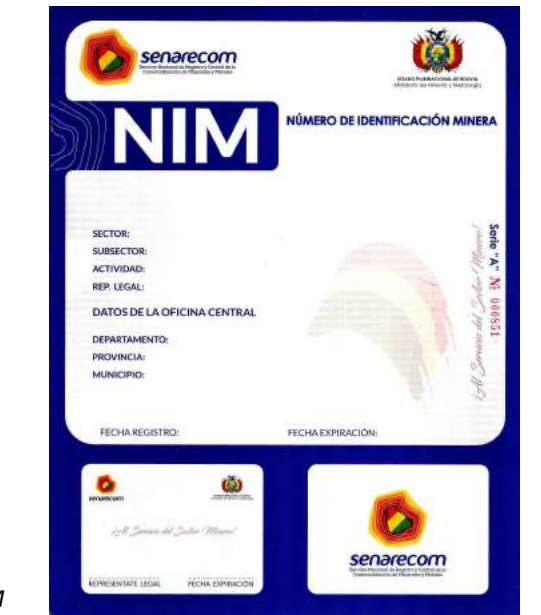

*Certificado NIM*

La Vet

### **02 Obtención y Actualización del NIM**

En el marco del plan de Desburocratización y con la emisión de la Resolución Ministerial N° 157/2017 del 11 de agosto de 2017, se determina con carácter principal que el SENARECOM debe realizar el control de la comercialización de minerales en todo el país, debiendo los operadores mineros sujetarse a los requisitos establecidos para contar con su NIM.

La Resolución de Directorio N° 07/2013, establece la aprobación del Formulario M-01, así como modelos de cartas y demás requisitos que deben de cumplir los operadores mineros al momento de presentar la documentación correspondiente para la obtención o actualización del NIM.

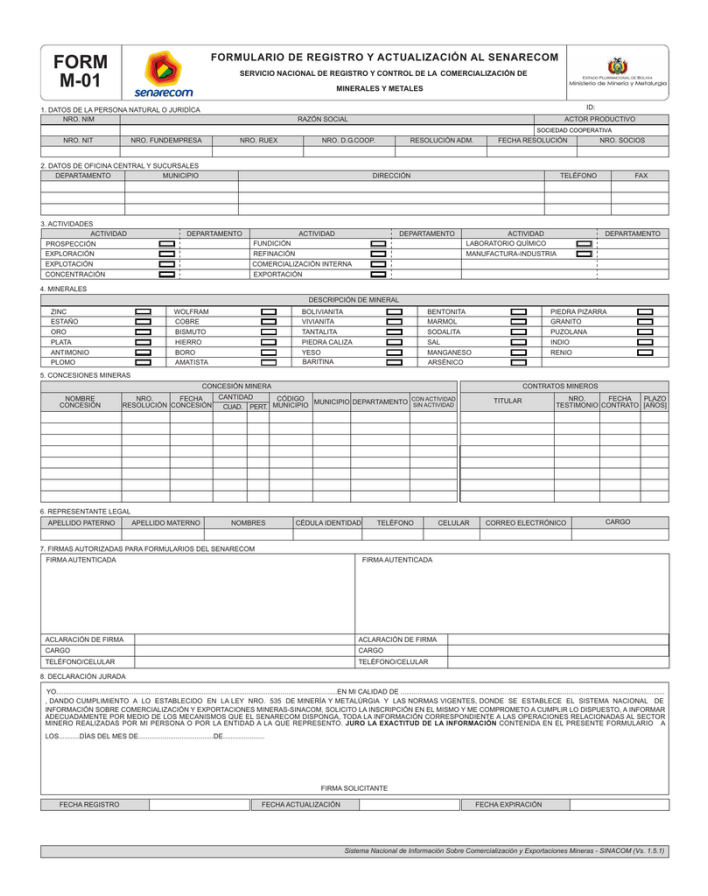

*Formulario de Registro y Actualización NIM*

### **03 Requisitos para la Obtención del NIM**

- *1***.** Carta de Solicitud de NIM dirigida al director ejecutivo del **SENARECOM**, según formato establecido.
- *2***.** Formulario **SENARECOM M-01**, debidamente llenado.
- *3***.** Fotocopia simple del Número de Identificación Tributaria "NIT".
	- *4*. Fotocopia simple del Registro de FUNDEMPRESA (actualizada). .Para empresas y empresas unipersonales.
- *5*. Fotocopia de registro de la Dirección Nacional de Cooperativas del Ministerio de Trabajo (DGCOOP) o Autoridad de Fiscalización de Cooperativas Mineras (AFCOOP) si se trata de cooperativas.
- *6*. Fotocopia de Cédula de Identidad, para personas individuales con derecho minero.
	- *7*. Copia legalizada del Poder Notariado del representante legal, cuando corresponda.

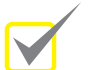

*8***.** Comprobante del depósito-Pago NIM y una fotocopia.

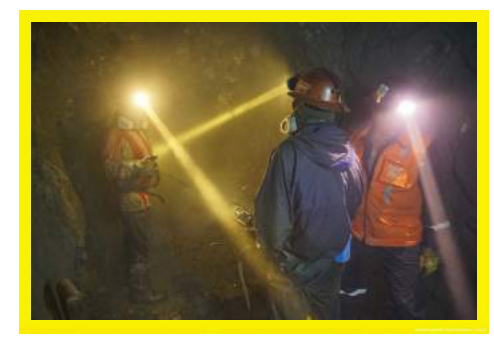

*Trabajadores mineros*

**LaW** 

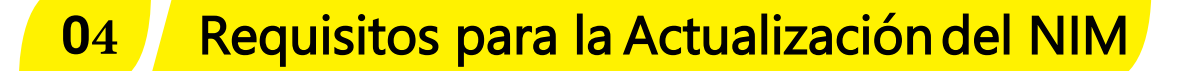

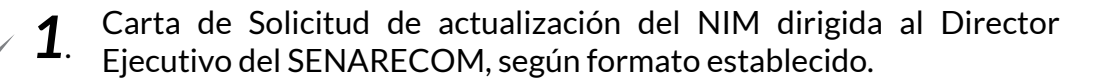

- *2*. Formulario SENARECOM M-01, debidamente llenado.
	- *3*. Comprobante de depósito-Pago NIM y una fotocopia.

*Nota:* El Formulario *SENARECOM M-01* y el formato establecido de carta se encuentra disponible para el llenado en la siguiente dirección: *wwww.senarecom.gob.bo* (Servicios).

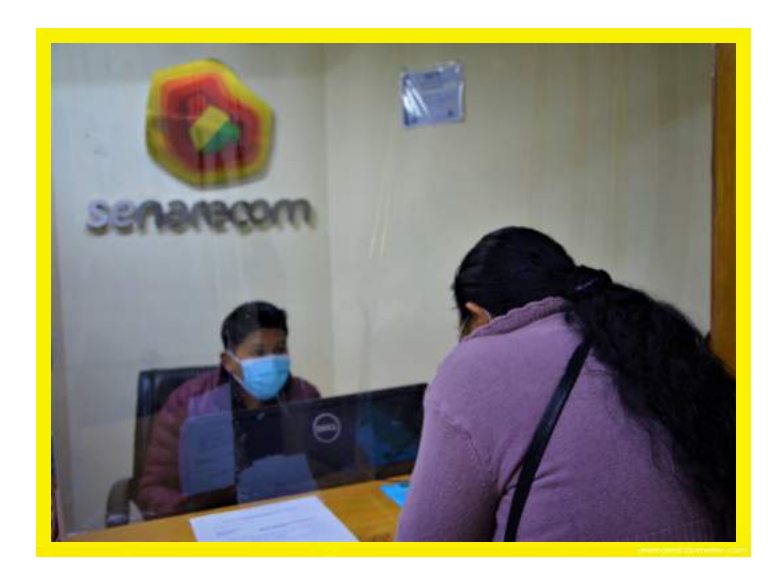

*Trámite en ventanilla NIM*

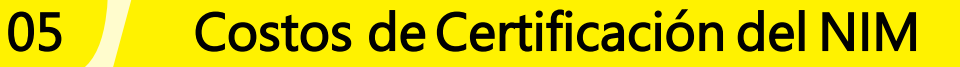

Según Resolución Ministerial N° 201/2013, los costos de la certificación, tanto para el registro u obtención, actualización y legalización son los siguientes:

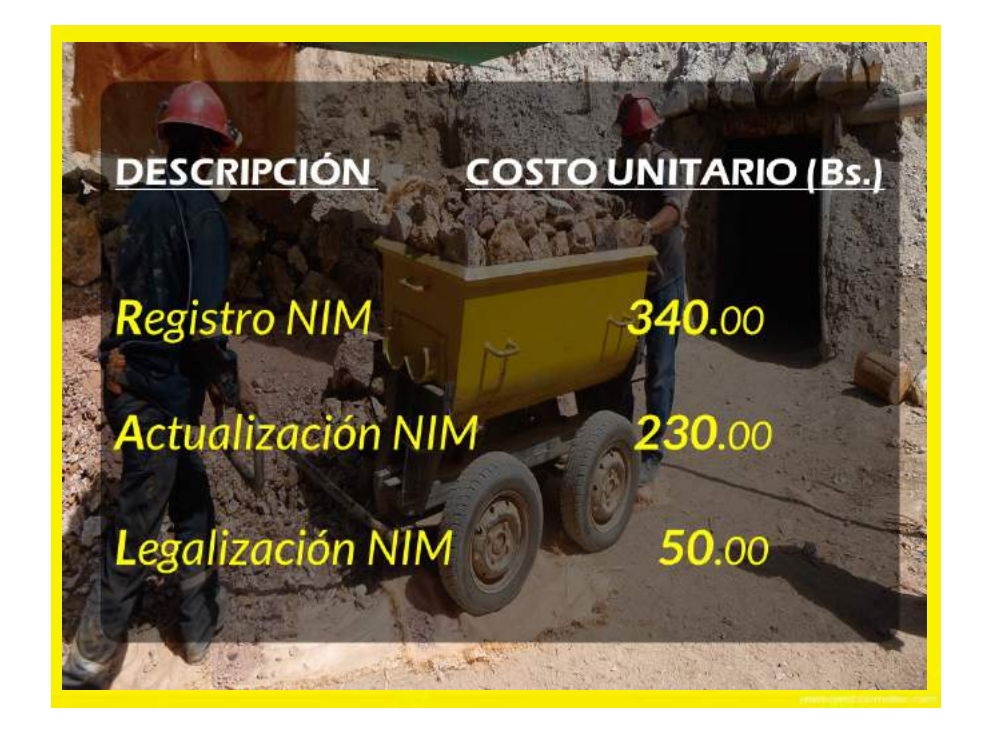

Cuenta *N° 10000029669477*, BANCO UNIÓN (Cuenta propia del SENARECOM)

#### **06 Pasos para llenar el Formulario M-01**

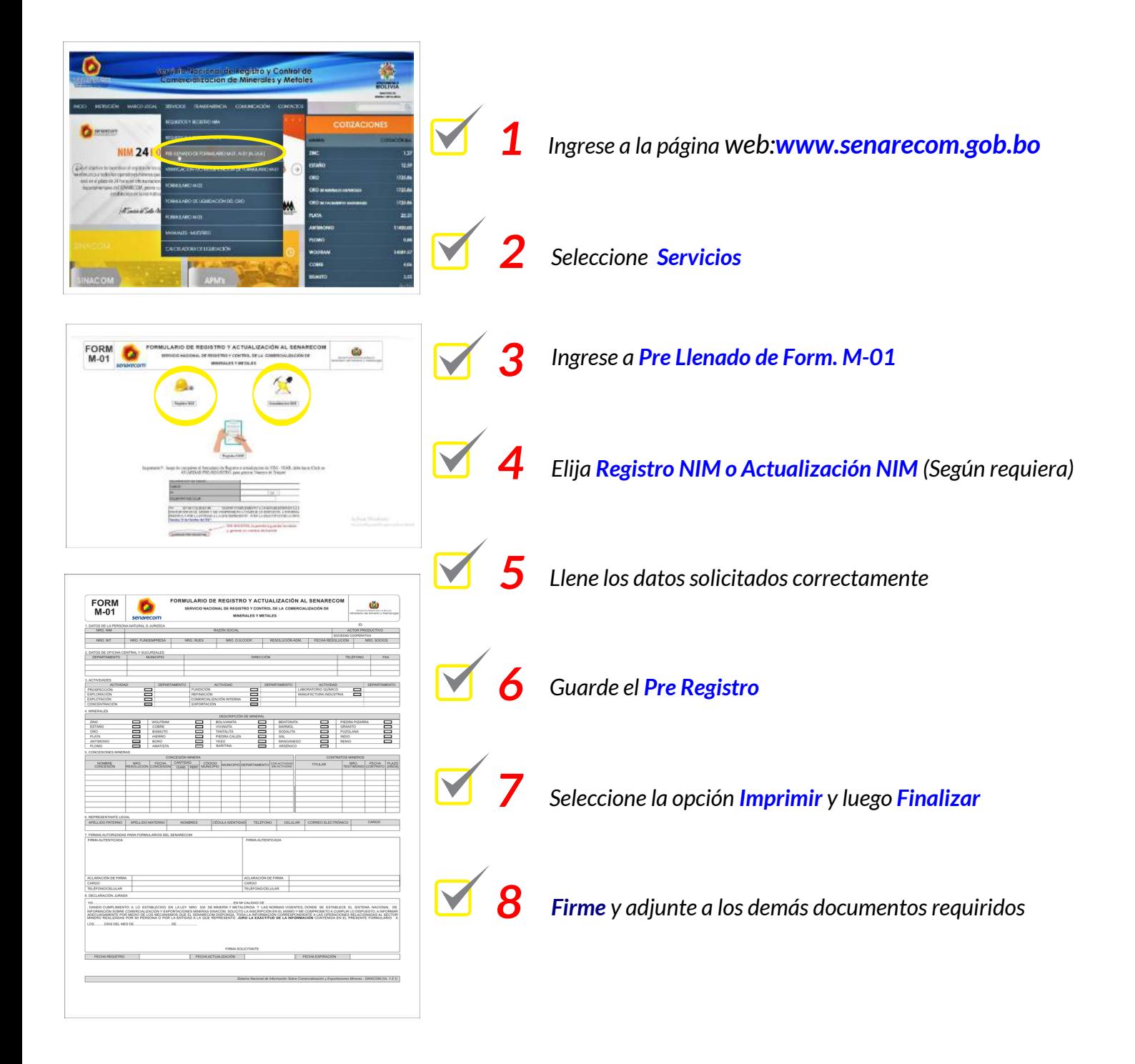

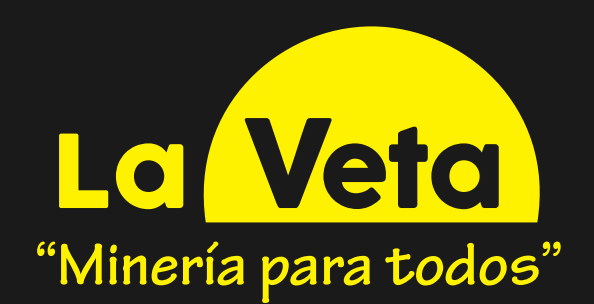

Cartilla N° 9 Mayo 2021

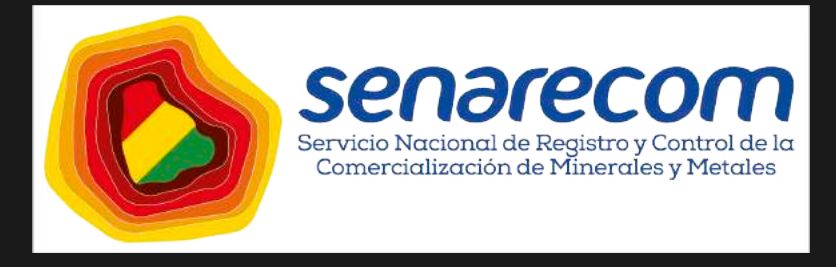

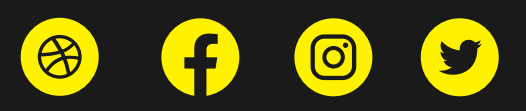